## la Repubblica

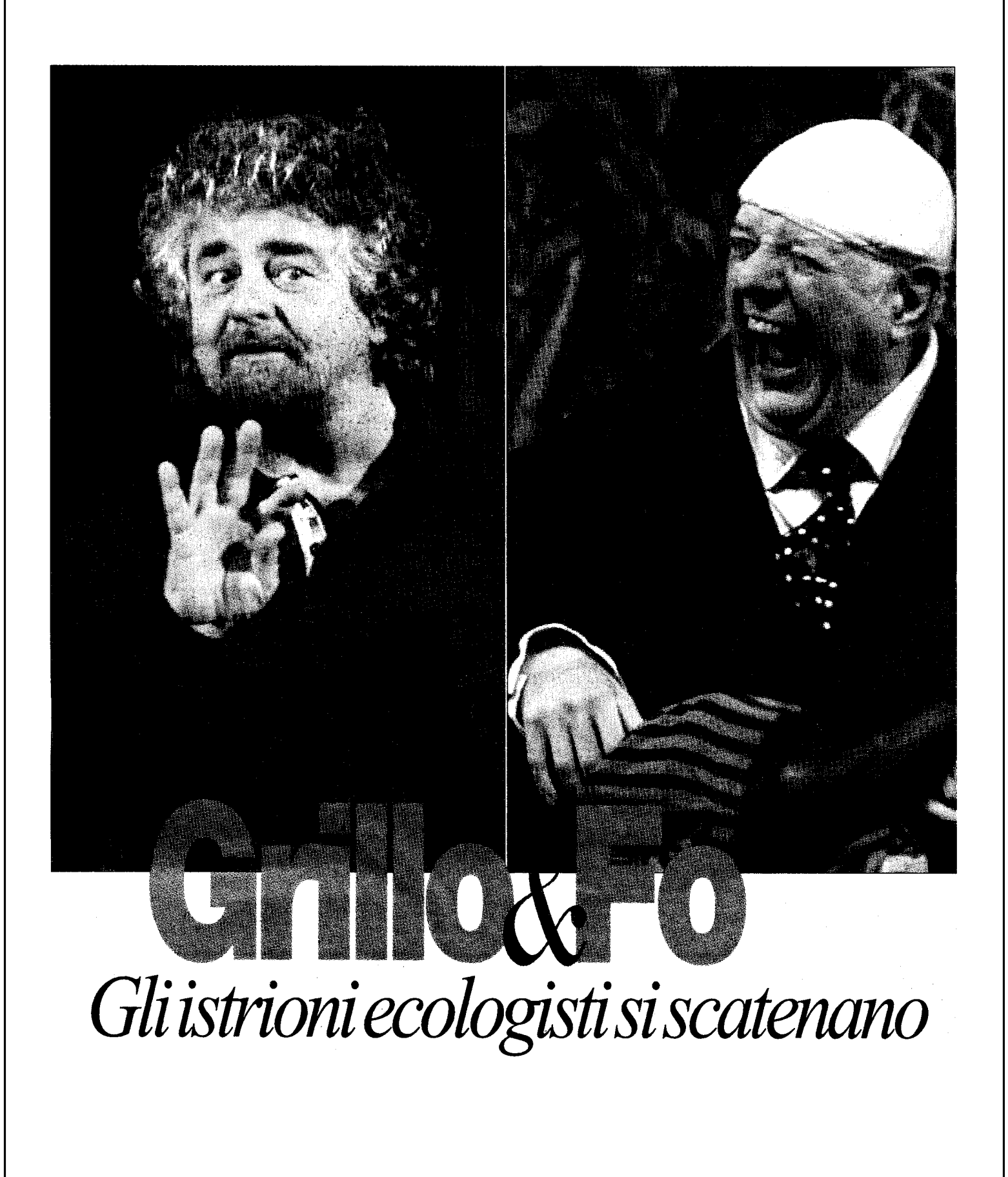